## Using the Standard Normal Distribution Table

- The total area under the bell curve is 1.
- The bell curve is symmetric with respect to z = 0. Each half has an area of 0.5.
- When looking up negative z scores, use the symmetry of the bell curve and ignore the negative sign.
- The area is positive even if the z score is negative.

## Find the area of the shaded region:

1.

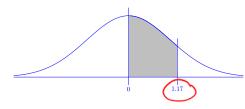

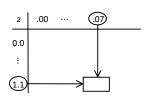

shaded area = 0.3790

2.

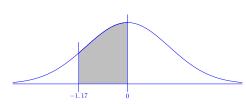

by symmetry, shaded area = 0.3790

3.

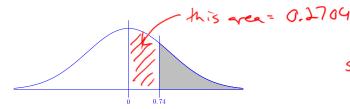

shaded = 0.5 - 0.2704 = 0,2296

= 0.3212

shaded = 0.5 + 0.3212 = 0.8212

0.4834 5.

shadea = 0.4834 - 0.3869 = 0.0965

6.

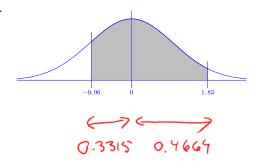

shadod